# METABOLISMO DEL NITRÓGENO EN OVINOS SUPLEMENTADOS **CON Gliricidia sepium**

Nitrogen metabolism on growing sheep fed with Gliricidia sepium

**Tyrone Clavero\*** Freddy Romero\*\* Rosa Razz\* Angel Rodríguez\*

- \* Centro de Transferencia de Tecnología en Pastos y Forrajes La Universidad del Zulia. Apartado 15098 Maracaibo ZU-4005, Venezuela
- \*\* Universidad Rafael Urdaneta, Maracaibo, Venezuela

## **RESUMEN**

Doce ovinos West African fueron confinados y alimentados con Gliricidia sepium a niveles de 0,20,40 y 60% de la dieta por un período de tres semanas para evaluar el metabolismo del nitrógeno. El diseño experimental fue bloques al azar con tres repeticiones. Los resultados obtenidos mostraron un efecto altamente significativo (P<0.001) de la suplementación con G. sepium sobre la utilización del nitrógeno por los ovinos. El nitrógeno consumido y el aparentemente absorbido incrementaron a medida que se elevaron los niveles de G. sepium en la dieta. La retención de nitrógeno fue negativa para los animales no suplementados, pero positiva para todos los ovinos que recibieron G. sepium en la dieta.

Palabras clave: Gliricidia sepium, ovinos, metabolismo del nitrógeno.

## **ABSTRACT**

Twelve of the confined West African sheep were fed with Gliricidia sepium at levels of 0,20,40 and 60% diet over a period of 21 days to evaluate nitrogen metabolism. The experimental design was a randomized block with three replications. G. sepium supplementation had a highly significant (P<0.001) effect on nitrogen utilization by sheep. Nitrogen intake and percent of nitrogen apparently retained increased with the increase of G. sepium levels in the diet. Nitrogen retention was negative for unsupplemented sheep but positive for those on G. sepium.

Key words: Gliricidia sepium, sheep, nitrogen metabolism.

Recibido: 02 / 10 / 96. Aceptado: 20 / 01 / 97.

# **INTRODUCCIÓN**

Los pequeños rumiantes en el trópico normalmente son manejados en forma extensiva, dependiendo casi en exclusividad de la vegetación natural para suplir sus requerimientos nutricionales. Los pastos naturales son deficientes en proteína durante mayor parte del año y en ciertas épocas del año no pueden satisfacer los requerimientos para mantenimiento y producción de estos rumiantes. Así mismo, el uso de alimentos concentrados es costoso y no se encuentra fácilmente disponible para los productores de ovejos y cabras. Por lo tanto se hace necesario la búsqueda de alternativas de bajo costo que puedan servir de fuentes de proteína.

Observaciones de diferentes partes del mundo han reportado que las leguminosas arbóreas pueden ser un importante suplemento proteico [7]. Venezuela, como país tropical, posee un extraordinario potencial en lo referente a leguminosas para la alimentación animal. Dentro de este grupo se destaca la mata ratón (Gliricidia sepium), de crecimiento arborescente, la cual se presenta como una alternativa para la problemática existente en la alimentación de los pequeños rumiantes en el trópico.

El objetivo de este estudio fue determinar el metabolismo del nitrógeno de dietas suplementadas a diferentes niveles de Gliricidia sepium en ovinos en crecimiento.

# **MATERIALES Y MÉTODOS**

## Ubicación y caracterización del área experimental

El estudio se realizó en el Municipio Rosario de Perijá, estado Zulia, Venezuela, caracterizado como Bosque Seco Tropical.

#### Características y manejo de los animales

Se utilizaron 12 ovinos machos mestizos West African, con pesos entre 16 y 20 kg, los cuales fueron alojados en jaulas metabólicas. Antes de suministrar las raciones los animales fueron desparasitados, así mismo se les suministró un pool de vitaminas (AD<sub>3</sub>E).

Después de una semana de adaptación, los animales fueron divididos en 4 grupos de tres animales cada uno. Se asignaron las dietas, iniciándose una fase de adaptación de 14 días de duración para hacer los ajustes necesarios con respecto al consumo de las raciones.

La fase experimental fue la de recolección de muestras de heces, orina y material rechazado siguiendo la metodología descrita por Moore y Mott citada por Durand [4], esta fase tuvo una duración de 7 días.

#### Análisis de laboratorio

Las determinaciones de calidad de las dietas (FAD, FND y Lignina) se realizaron mediante el método de Van Soest [8] y para los contenidos de nitrógeno se utilizó el método de la **AOAC [2].** 

El metabolismo del nitrógeno se estudió mediante la determinación del balance de nitrógeno (BALANCE), nitrógeno retenido consumido (NRC) y nitrógeno retenido del aparentemente absorbido (NRAA), para lo cual se utilizaron las siguientes ecuaciones:

BALANCE = N consumido - N excretado

$$
NRC = \frac{N \text{ consumido} - N \text{ exercado}}{N \text{ consumido}} \times 100
$$
  

$$
NRAA = \frac{N \text{ consumido} - N \text{ exercado}}{N \times 100} \times 100
$$

 $N$  consumido -  $N$  heces

## Tratamientos y diseño experimental

El ensayo consistió en el suministro de cuatro r base de Gliricidia sepium deshidratada y heno de Brachiaria humidicola en diferentes proporciones, TABLA I, cuya composición se presenta en la TABLA II.

El diseño experimental utilizado fue completamente al azar, con 3 repeticiones, analizándose los datos a través del paquete estadístico SAS [5], utilizándose el procedimiento GLM (General Lineal Model) mientras que la separación de medias se realizó mediante la Prueba de Rangos Múltiples de Duncan [6].

# RESULTADOS Y DISCUSIÓN

Basados en las determinaciones de calidad de la ración mostradas en la TABLA II, se observa que el valor nutritivo de la dieta meiora con la adición de G. sepium.

En el presente estudio no se observaron depresiones en el consumo ni efectos adversos en los animales que consumían dietas con niveles crecientes de G. sepium. Estos resultados coinciden con los reportados por Adejumo y Ademosum [1], los cuales trabajaron con Leucaena en la alimentación de cabras y ovejas en el oeste africano.

Los datos de utilización del nitrógeno en los diferentes tratamientos son presentados en la TABLA III. La suplementación con G. sepium tuvo un efecto altamente significativo (P<0.001) sobre la utilización del nitrógeno por los ovejos. El balance de nitrógeno fue negativo para los animales no suplementados, pero positiva para todos los ovinos que recibieron G. sepium en la dieta.

## TABLA I **RACIONES SUMINISTRADAS**

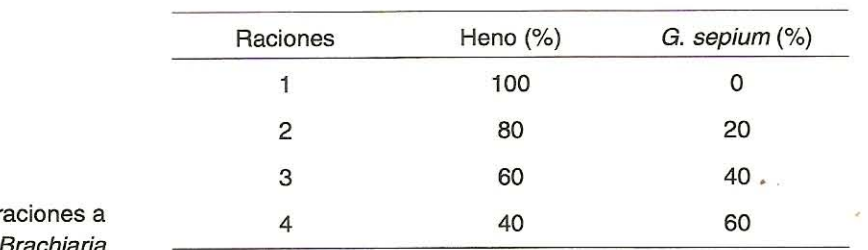

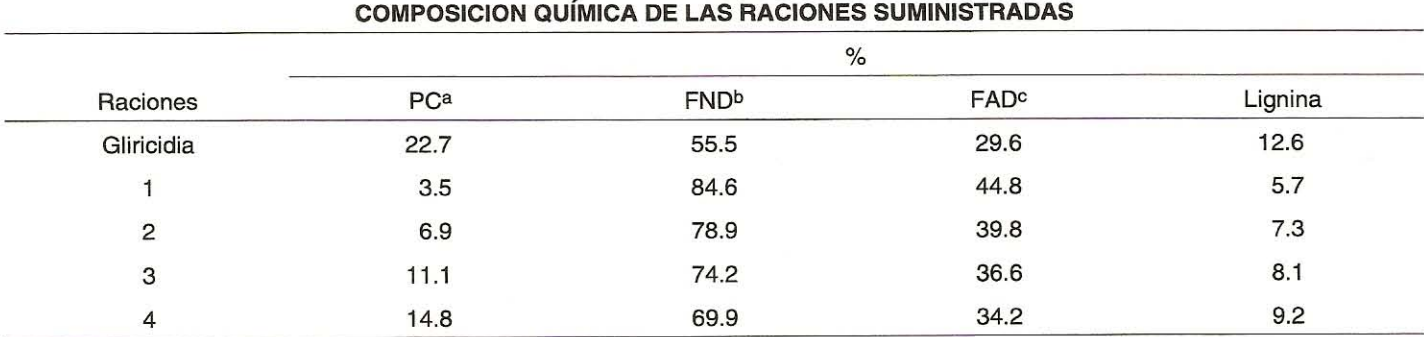

**TABLA II** 

<sup>a</sup>Proteína cruda. <sup>b</sup>Fibra Neutro Detergente. <sup>c</sup>Fibra Ácido Detergente.

| Balance de nitrógeno |                              |                              |
|----------------------|------------------------------|------------------------------|
| Balancea<br>gr/d     | <b>NRCb</b><br>$\frac{1}{6}$ | <b>NRAA<sup>c</sup></b><br>% |
| $-0.16b$             | $-7.2b$                      | $-75.4b$                     |
| 1.24a                | 17.2a                        | 31.5a                        |
| 1.52a                | 19.6 <sup>a</sup>            | 33.4a                        |
| 2.28a                | 21.2a                        | 45.5 <sup>a</sup>            |
|                      |                              |                              |

**TABLA III** BALANCE DE NITRÓGENO EN OVINOS CONSUMIENDO RACIONES CON G. sepíum

Valores con letras diferentes dentro de la misma columna presentan diferencias significativas (P<0.05). <sup>a</sup>Balance de nitrógeno. <sup>b</sup>Nitrógeno retenido consumido. <sup>c</sup>Nitrógeno retenido del aparentemente absorbido.

El nitrógeno consumido y el aparentemente absorbido incrementaron a medida que se elevaron los niveles de G. sepium en la dieta.

El incremento en el balance de nitrógeno cuando recibieron G. sepium en la alimentación puede explicarse por el incremento en el suministro de nitrógeno sobrepasante al rumen y su absorción en el tracto posterior de los animales. Con la dieta de heno de B. humidicola no se suministra suficiente nitrógeno al rumen para el mantenimiento de la actividad microbial de los animales. El corregir esta deficiencia con G. sepium, resulta en un incremento en la digestibilidad de la materia orgánica ingerida y probablemente un efecto estimulante sobre la tasa de recambio ruminal y el flujo de aminoácidos microbiales y de G. sepium al intestino. Esta mejoría en el status nutricional permitirá un incremento en el crecimiento del animal y mayor retención del nitrógeno.

El balance de nitrógeno negativo en los ovinos no suplementados, indican que el heno de B. humidicola utilizado en este estudio no cubre los requerimientos de nitrógeno para el mantenimiento, por lo tanto la suplementación proteica es imprescindible cuando se suministran alimentos de baja calidad, como lo sugieren Clavero y col. [3].

## **CONCLUSIONES**

Puede concluirse que la G. sepium presenta un efecto altamente significativo en la utilización del nitrógeno por los ovinos, incrementando el nitrógeno retenido y aparentemente absorbido con un incremento de G. sepium en la dieta.

La retención del nitrógeno fue negativa para los animales que no recibieron suplementación con G. sepium.

Los resultados obtenidos sugieren que la G. sepium puede ser utilizada en las raciones de ovinos hasta niveles de 60% sin afectar el consumo y sin efectos adversos en los animales.

# REFERENCIAS BIBLIOGRÁFICAS

- Adejumo, J.O. and Ademosum, A.A. Utilization of  $[1]$ Leucaena as supplement for growing dwarf sheeps and goats in the humid zone of West Africa. Small Ruminant Research, 5:75-82, 1991.
- Association of Official Analytical Chemist (AOAC). Official  $[2]$ methods of analysis 12th ed. Washington D.C. 1965.
- Clavero, T.; Bolívar, M.; Gutiérrez, D., Razz, R.; Araujo  $[3]$ Febres, O. y Rodríguez, A. Sustitución de concentrado por hojas de Gliricidia sepium y su efecto sobre el consumo y balance de nitrógeno en ovinos. Rev. Fac. Agron. (LUZ). 13:381-385. 1996.
- Durand, S. Evaluación cualitativa de los pastos guinea  $[4]$ (Panicum maximum Jacq.) y survenola (Digitaria xumfolosi Hall.). Universidad del Zulia. Facultad de Agronomía. (Tesis de Maestría). Venezuela. 111 p. 1982.
- $[5]$ Statistical Analisys System (SAS). User's guide. Raleigh, North Carolina, 1989.
- Steel, R. y Torrie, J. Bioestadística. Principios y procedi- $[6]$ mientos. Editorial Mc Graw Hill / Interamericana de México. Segunda Edición. 622 p. 1989.
- Tomkins, M.W.; Mc Meniman, N. and Daniel, R.  $[7]$ Voluntary feed intake and digestibility by red deer and sheep of pangola grass with or without a supplement of Leucaena. Small Ruminant Research. 5:337-345. 1991.
- Van Soest, P.J. Development of a comprehensive  $[8]$ system of feed analisys and its applications to forages. J. Animal Sci. 26:119, 1967.